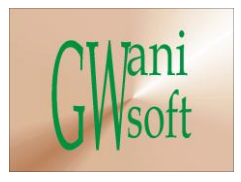

## Gwani Software

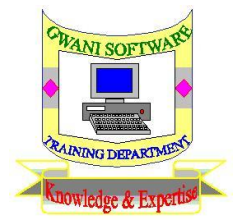

## Training Department

# *(Knowledge & Expertise)*

# Internet Guide to Veterans Curriculum

 $\bullet$ 

December 2011

© Gwani Software Ltd, 2011.

All rights reserved.

#### **Disclaimer**

- Microsoft Internet Explorer is a trademark of Microsoft Corporation,
- Google is a trademark of Google Corporation,
- And any other trademark used belongs to its rightful owner.

#### **Warning**

This document is an exclusive property of Gwani Software Ltd, permission is granted to print and copy this document by trainees, instructors, supervisors and affiliated academies of Gwani Software likewise for noncommercial distribution by anyone.

With the exception of the above permission, no part of this document may be printed, copied, modified or used by anyone without a prior written permission is obtained from Gwani Software. Contravening this provision may lead to legal proceeding in a court of law.

### **Proposed by**

Abubakar Muhammad

[faqeer@gwanisoftware.com](mailto:faqeer@gwanisoftware.com)

### **Approved for usage by**

Al-Ameen Abubakar, Director Training, this 5<sup>th</sup> day of Muharram, 1433 equivalent to

1/12/2011.

#### **Gwani Software**

### TRAINING DEPARTMENT

#### **Internet Guide to Veteran**

**General Description: -** This course is intended to provide basic skills needed to surf the Internet without hedges, use of e-mails, search engines, social websites, online shopping and online colleges are adequately covered, in this course.

**Aims: -** The aims of this course are to;

- 1. Introduce the trainee to the general and origin of Internet and its progressive developments.
- **2.** Guide the trainees on how to use common browsers to surf the net.
- **3.** Guide the trainees on how to use search engines for Internet search.
- **4.** Guide the trainee on basics of net chatting and net chatting jargons.
- **5.** Guide the trainee on how to use webmail.
- **6.** Drill the trainee on e-commerce, e-education and other electronic technology.

**Objectives: -** The trainee at the end of the training session should be able to;

- Use common browsers to surf the Internet.
- Use search engines for Internet search.
- Use webmail for sending and receiving e-mails.
- Use the Internet for online shopping and purchase.

**Target Audience: -** This course should be taken by anyone who wants to use the Internet and doesn't have an idea on how to do so.

**Pre-requisite:** - There is no pre-requisite for this course, however getting started with computer and the Internet is an added advantage.

**Approximate Duration**: - This course requires 10 house of class session with online practices to cover its lessons.

**Method of Assessment: -** Trainee is to be assessed with examination on lessons covered.

**Methodology:** - The class takes lessons discusses it and go online to put these lessons into practical it, until all the lessons are exhausted.

**Recommended Resource Materials:** - the following resource texts are recommended for the trainee's study:

#### **1. Internet Basics**

- **2. Internet protocols**
- 3. Nigel Gordijk, (2005), '**A plan English Guide to the Internet**' common sense Design
- 4. Angus J. Kennedy, '**Rough Guide to the Internet**'
- 5. Steve Krug; '**Don't make me think**',
- 6. John R. Levine, '**Internet for Dummies**'
- 7. Peter Kent, '**An idiots Guide to the Internet**'.

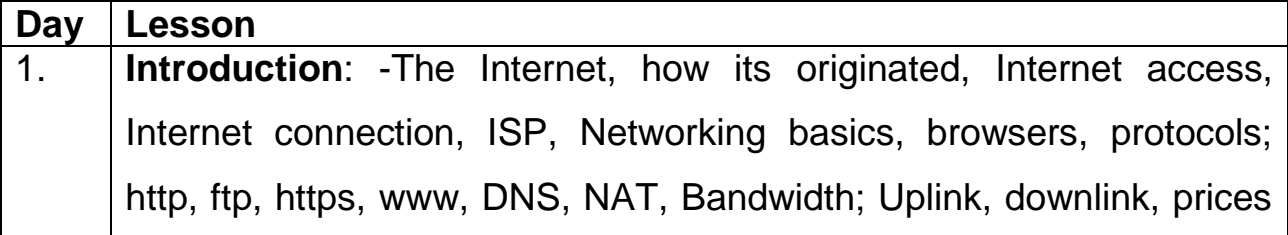

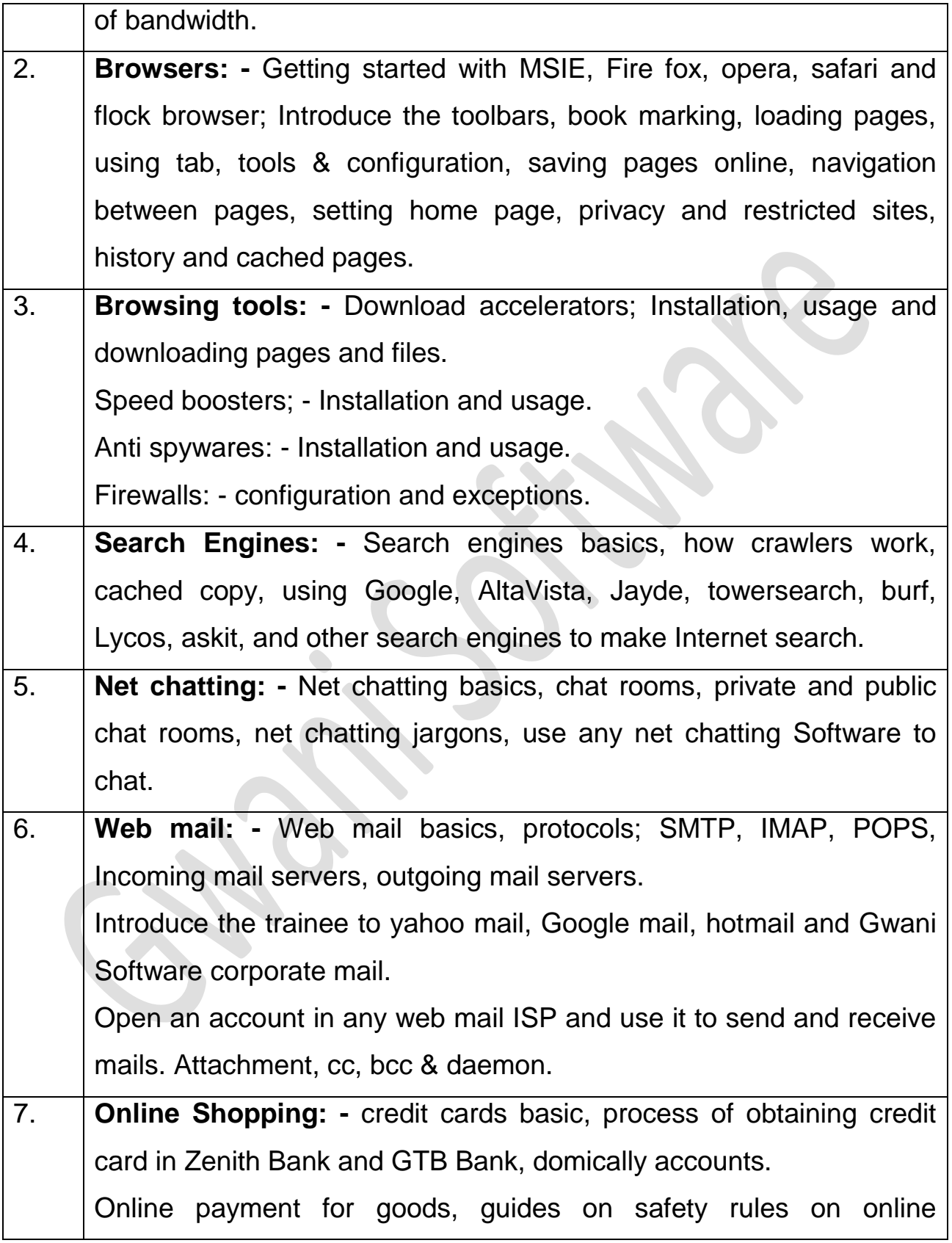

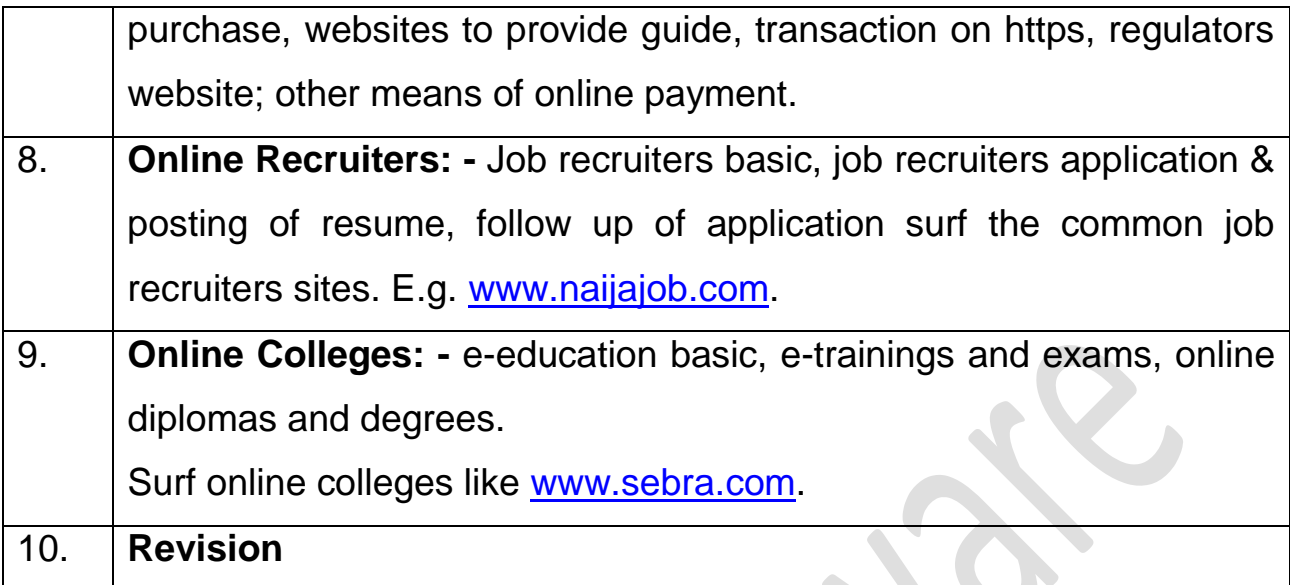

 $\bullet$